# **Foreman - Refactor #249**

# **Remove activescaffold from the reports page**

05/13/2010 01:13 PM - Paul Kelly

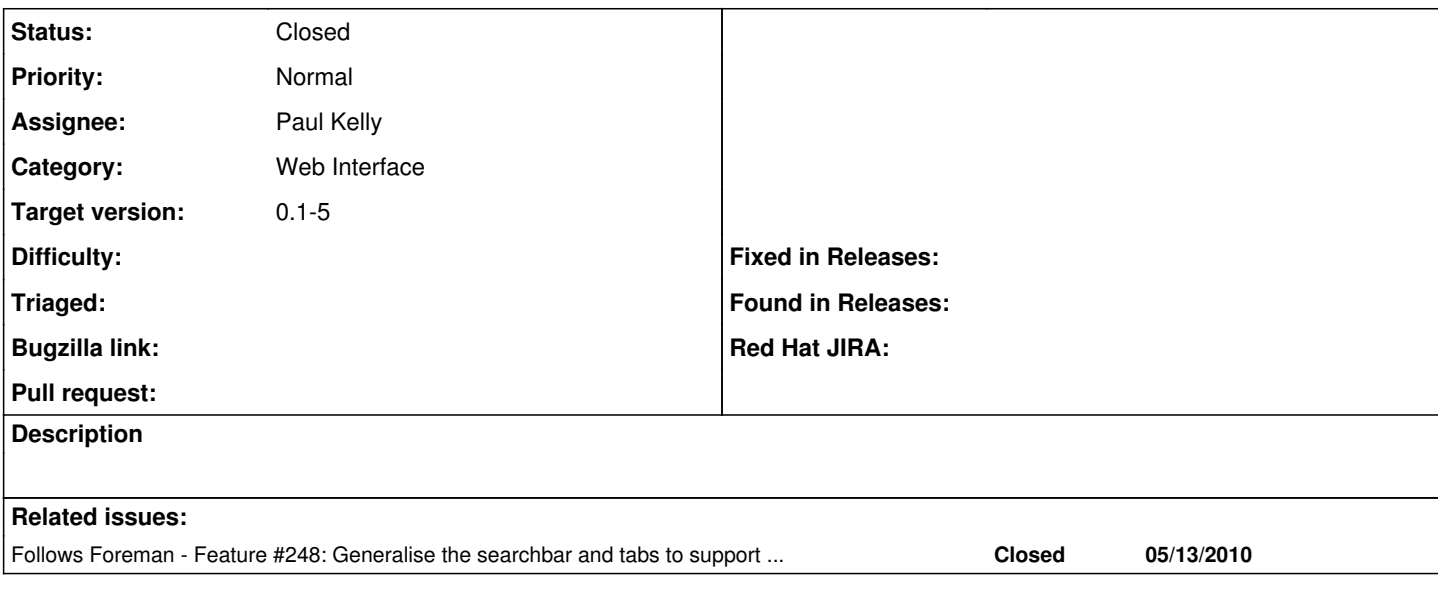

## **Associated revisions**

## **Revision 459e0feb - 05/24/2010 07:11 AM - Paul Kelly**

Fixes #249 - Remove AS from reports

Added a searchbar for hostname, reporting period and the type of report.

### **History**

## **#1 - 05/14/2010 02:10 PM - Paul Kelly**

- *Category set to Web Interface*
- *Status changed from New to Assigned*
- *Assignee set to Paul Kelly*

#### **#2 - 05/19/2010 11:40 AM - Paul Kelly**

- *Due date deleted (05/14/2010)*
- *Start date deleted (05/14/2010)*
- *Branch set to feature/248-generalised-searchbar*

Sorry for putting this commit on the 248 branch. I will rethink this in future.

#### **#3 - 05/19/2010 11:44 AM - Paul Kelly**

*- Status changed from Assigned to Feedback*

# **#4 - 05/24/2010 07:25 AM - Paul Kelly**

- *Status changed from Feedback to Ready For Testing*
- *% Done changed from 0 to 100*

Applied in changeset [459e0feb5c15f2ff8c175e2d46e372b4d83c6a4c.](https://projects.theforeman.org/projects/foreman/repository/foreman/revisions/459e0feb5c15f2ff8c175e2d46e372b4d83c6a4c)

### **#5 - 05/25/2010 04:19 PM - Ohad Levy**

*- Target version set to 0.1-5*

### **#6 - 05/27/2010 03:47 PM - Ohad Levy**

*- Status changed from Ready For Testing to Closed*